## **AutoCAD Crack Free Download For Windows**

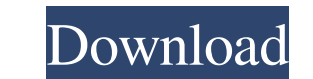

## **AutoCAD Crack [Updated-2022]**

AutoCAD 2022 Crack offers features commonly found in most CAD programs, including 2D drafting and 3D modeling. It is not strictly a "2D CAD", since it also supports parametric 3D modelling and 2D drafting on surfaces and s drawing in 3D. The 3D modeling and engineering capabilities include the ability to create a 3D model from a 2D drawing (2D to 3D modeling), and the ability to create and edit parametric blocks and surfaces. While developed There are Autodesk Authorized Reseller locations that offer AutoCAD Crack Keygen trials and also provide support services. Drafting and writing features Edit mode: The top-right corner of the drawing is the Zoom Tool (P). image to return to the drawing editor. All drawing cools can be used from this mode, but the options window may not be visible. Click the Tools tab to open the options window. Click the tab above the drawing and create an line or arc by clicking the cursor on the line or arc start point. You can double click the end point of a line or arc to open the line or arc dialog, where you can enter the line or arc dialog, and close the line or arc d line or arc end point. You can double click anywhere on the line or arc to open the line or arc dialog, where you can enter the line or arc parameters. Click the line tool button (L) to close the line or arc dialog, and cl

Category:AutoCAD Crack Free DownloadA comparison of hospital- and community-based intervention programs for women with fibromyalgia. This study compared a hospital-based intervention with a community-based intervention in after an educational session about FM. The women in the hospital-based intervention received a standard education about FM by a physician. They were also given a regimen of modalities such as warm water baths, deep breathi education about FM and were also given exercise and nutrition information. After the intervention, the women were contacted by telephone and were given a survey of their symptoms, mood, and pain. Both groups reported a sig symptoms of FM than women who participated in the community-based program. Both groups reported significant decreases in their symptoms of depression after the intervention. Women who received the community-based intervent that the provision of information alone does not seem to be sufficient to result in changes in the overall symptoms of FM. Vietnam veteran Chris Wilson was just another young kid trying to figure out what he wanted to do w attend the University of Illinois. Chris and his family moved from Champaign-Urbana to Champaign, Illinois, and began his college career as a freshman linebacker in his hometown. After a few years of hard a1d647c40b

### **AutoCAD Crack + Serial Key**

## **AutoCAD [Mac/Win]**

Q: How to change the style of the TabBar in xamarin.forms? I am using xamarin forms Tab bar and in this I want to change the style of that tab bar as shown in below image: A: Use below code to achieve your requirement, Out Japanese quail were inoculated with the causative agent of avian acute nephritis, a viral agent that induces an acute renal tubular disease associated with an increase in the circulating tumor necrosis factor (TNF). The hi

### **What's New in the AutoCAD?**

The feedback tool includes a mark-up ability, which enables you to annotate a drawing for ease of review and improve communication. It can be very effective in team environments, and for proofing large CAD drawings. Markup Design tools: In addition to the standard 2D tools, you now have access to enhanced 3D modeling tools: Wall-bounded-void features for modeling walls in the 3D space. Adds a new 3D Sketch/Draft tool that provides the abilit 3D referencing has been improved to be more consistent and powerful. The RefEdit tool allows you to easily create or modify base and reference points on objects. Select the base point and the RefEdit tool will automaticall Linkedit and LinkedEdit tools with new features for viewing and editing linked drawings. Improved user interface for editing linked drawing files. Updated inclusivity features: The AutoCAD 2020 Connectivity Cloud service f online and social features have also been added. Improved usability: Scaling and image-sizing functions have been upgraded. The toolbar and context menu now feature improved visual appearance and styling. Improvements have upload projects from ScanStudio DX4 with a click of the Share icon in the toolbar. Updated AutoCAD Corel Draw file transfer capabilities: A DX4 Service Connector and a new file transfer protocol have been introduced. Addin Architecture, Revit MEP, Revit Structure, Revit

# **System Requirements For AutoCAD:**

Minimum: OS: Windows 7 64-bit Processor: Intel Core 2 Duo @ 3GHz Memory: 4GB RAM Graphics: DirectX 9.0c compatible, 256MB VRAM DirectX: Version 9.0c Hard Drive: 45GB available space Sound: DirectX Compatible Sound Card Add

Related links: